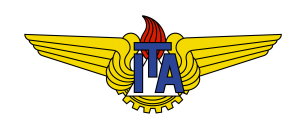

# INSTITUTO TECNOLÓGICO DE AERONÁUTICA DEPARTAMENTO DE MECATRÔNICA Engenharia Mecânica-Aeronáutica MPS-43: Sistemas de Controle

Laboratório 2: Projeto de um Controlador PD para a Dinâmica de Arfagem de um Satélite Usando o LGR Nomes:

Objetivos: Esta aula prática tem como objetivos:

- modelar a dinâmica de atitude em um grau de liberdade (arfagem) de um satélite rígido atuado por uma roda de reação;
- projetar um controlador PD em cascata para a planta modelada usando o método do lugar geométrico das raízes (LGR);
- verificar o desempenho do sistema projetado usando simulação.

#### Atenção:

- escreva um script em MATLAB (.m) para a realização de todos os cálculos e geração dos gráficos solicitados;
- salve os gráficos, identificando-os com as questões em que foram solicitados.

# 1 Descrição da Planta

A planta considerada neste laboratório é um satélite artificial rígido numa órbita terrestre. Em particular, vamos focar apenas num grau de liberdade de sua dinâmica rotacional: o movimento de arfagem. A Figura 1 ilustra o satélite e o ângulo de arfagem, aqui denotado por θ.

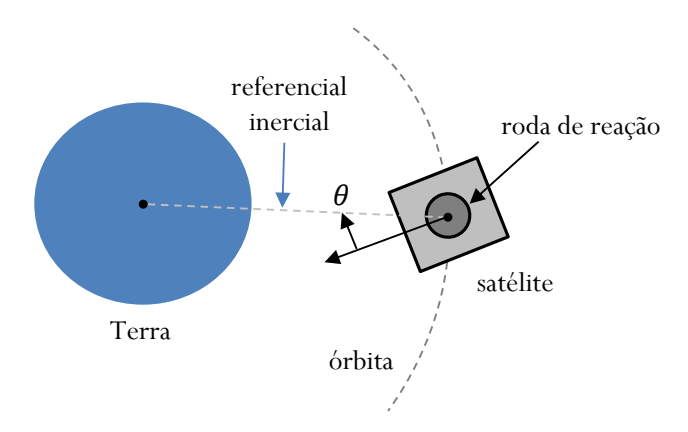

Figura 1: Ilustração de um satélite rígido em órbita terrestre.

Considere que esse satélite seja equipado com um sensor de horizonte (que fornece medidas da direção do centro da Terra) e de uma roda de reação (que atua sobre o grau de liberdade θ). A roda de reação é um atuador típico de satélites, que consiste, basicamente, num disco acoplado a um motor elétrico. O funcionamento desse atuador é baseado no princípio da conservação do momentum angular, pelo qual, caso não haja um torque externo agindo sobre o conjunto satélite-roda, o seu momentum angular total se mantém constante. Dessa forma, acionando o motor de forma a acelerá-la angularmente num sentido, caso não haja torques externos impeditivos, a estrutura principal do satélite girará no sentido contrário. O tipo de motor elétrico geralmente usado em rodas de reação é o brushless.

# 2 Modelagem Matemática

Para modelar as dinâmicas do satélite, utilizaremos:

1. a lei de Euler:

$$
\sum \text{torques} = \frac{d}{dt}H,\tag{1}
$$

onde H é o momentum angular e a derivada temporal é tomada segundo um observador fixo num referencial inercial; e

2. o fato de o torque motor  $\tau_c$  de um motor elétrico de corrente contínua ser dado por:

$$
\tau_r = k_\tau i,\tag{2}
$$

onde i é a corrente de armadura e  $k_{\tau}$  é o coeficiente de torque (parâmetro que pode ser obtido por ensaios e é comumente encontrado no datasheet do motor).

Questão 1: Usando as equações  $(1)-(2)$ , desprezando o atrito e considerando que o motor seja acionado por um drive com controle de corrente modelado por  $i = k_d u$ , onde  $k_d$  é um coeficiente conhecido e u é a sua entrada, obtenha a equação de movimento da roda de reação considerando u como função forçante e a sua velocidade angular relativa ao satélite  $\omega_r$  como variável dinâmica. Denote o momento de inércia da roda por  $J_r$ .

Questão 2: Usando a equação (1), denotando o torque externo resultante por  $\tau_e$  e o momento de inércia da estrutura principal do satélite (sem a roda) por  $J_s$ , obtenha uma equação de movimento referente ao grau de liberdade  $\theta$  da planta.

Questão 3: Usando as equações formuladas nas Questões 1 e 2, obtenha uma função de transferência para  $\theta$  em termos de u.

A Tabela 1 apresenta os valores dos parâmetros físicos que devem ser adotados nesta aula.

| Parâmetro                      | Símbolo  | Valor |
|--------------------------------|----------|-------|
| Momento de inércia do satélite |          | 1,00  |
| Momento de inércia da roda     | $J_{r}$  | 0,05  |
| Coeficiente de torque do motor | $k_\tau$ | 1,00  |
| Ganho do <i>drive</i>          | kл       | 1.00  |

Tabela 1: Parâmetros físicos do satélite.

Em seguida, a função de transferência obtida na Questão 3 será usada para projetar um controlador para o ângulo θ.

#### 3 Projeto de um Controlador

Questão 4: Usando o método do lugar geométrico das raízes, projete um controlador PD para a dinâmica de arfagem, de modo que  $\theta$  responda a um comando do tipo degrau unitário sem apresentar *overshoot* e com um tempo de acomodação inferior a 20 segundos. Assim como foi feito em sala de aula, formule sua solução tanto no papel, quanto num script MATLAB (.m). Plot e salve o LGR compensado de forma a evidenciar o cumprimento da especificação.

# 4 Análise e Verificação de Desempenho

Questão 5: Calcule os valores do erro em regime permanente que o sistema projetado exibiria caso submetido a entradas de comando do tipo degrau unitário e rampa unitária.

Questão 6: (a) Construa um diagrama Simulink para simular a planta em malha fechada com a lei de controle projetada na Questão 4. (b) Simule a resposta do sistema a uma entrada de comando do tipo degrau unitário e verifique se a especificação de tempo de acomodação foi atendida. (c) Verifique se os valores do erro em regime permanente para entradas de comando do tipo rampa e degrau unitários correspondem aos calculados na Questão 5. Salve o diagrama Simulink e os gráficos.

Por fim, com a finalidade de demonstrar o sistema de controle projetado, vamos considerar um movimento orbital geoestacionário. Vamos descrever a localização do satélite na órbita através do ângulo µ (conhecido como anomalia) ilustrado na Figura 2. Consideramos que o sistema de coordenadas {X, Y } é uma referência inercial e que o ângulo  $\theta$  (não ilustrado nessa figura) é formado entre os eixos x (do satélite) e X, no sentido positivo do eixo Y .

Considere que  $\mu$  varie no tempo segundo:

$$
\mu(t) = nt,\tag{3}
$$

onde t é o tempo em segundos e n é a taxa de rotação da órbita, dada por

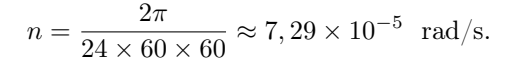

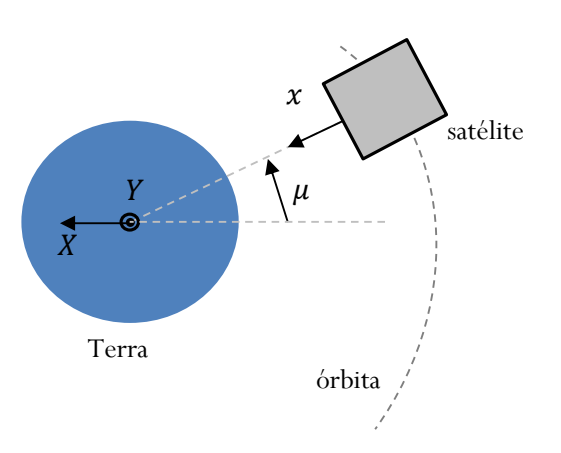

Figura 2: Movimento orbital.

Questão 7: Simule o sistema de controle projetado usando um comando de arfagem  $\bar{\theta}$  que tenha por objetivo manter o eixo x do satélite apontando para o centro da Terra. Visualize o resultado na na animação disponibilizada pelo professor.

# 5 Conclusão

Questão 8: Escreva uma conclusão que, de forma direta e sucinta, aponte o que você aprendeu nesta aula prática e qual a relação desses conceitos com o escopo da disciplina MPS-43.